# Package 'hclusteasy'

June 21, 2024

Title Determining Hierarchical Clustering Easily

Version 0.1.0

Description Facilitates hierarchical clustering analysis with functions to read data in 'txt', 'xlsx', and 'xls' formats, apply normalization techniques to the dataset, perform hierarchical clustering and construct scatter plot from principal component analysis to evaluate the groups obtained.

License GPL-2

URL <https://github.com/tsukubai/hclusteasy>

BugReports <https://github.com/tsukubai/hclusteasy/issues>

Depends  $R$  ( $>= 3.6$ )

Imports clusterSim, factoextra, readxl, stats, utils

**Suggests** testthat  $(>= 3.0.0)$ 

Config/testthat/edition 3

Encoding UTF-8

LazyData true

RoxygenNote 7.3.1

NeedsCompilation no

Author André Nogueira [aut], Henrique Andrade [aut, cre]

Maintainer Henrique Andrade <henrique.4ndrade@outlook.com>

Repository CRAN

Date/Publication 2024-06-21 10:40:02 UTC

## **Contents**

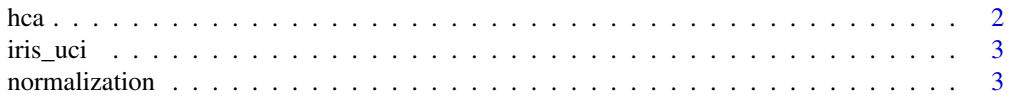

<span id="page-1-0"></span>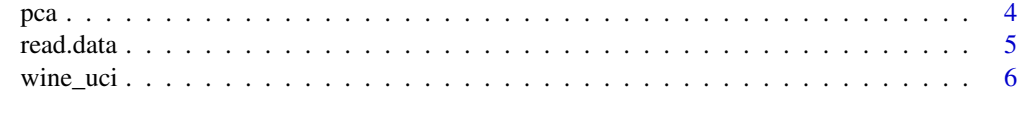

#### **Index** [8](#page-7-0) **8**

hca *Generate and Select Groups with Hierarchical Clustering*

#### Description

Perform hierarchical clustering and generate groups based on sample dissimilarity using the Euclidean method.

#### Usage

```
hca(data, method = "complete", num.groups = 3)
```
#### Arguments

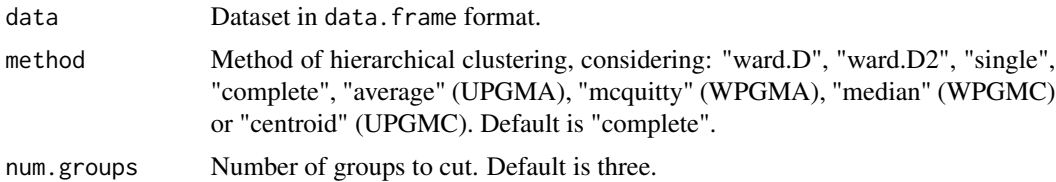

#### Value

A vector of integers, where each element represents the group assigned to each observation in the original dataset.

#### Examples

```
# Load the required package
library(hclusteasy)
```
# Read the 'iris' dataset from the package data("iris\_uci")

```
# Remove column 'Species' from the iris dataset
iris <- iris_uci[, -5]
```

```
# Apply hierarchical cluster and selecting groups
g \leftarrow hca(iris)
```
<span id="page-2-0"></span>

#### Description

This dataset contains 150 flower samples distributed among 3 iris species classes: Setosa, Versicolor, and Virginica. It consists of 5 columns, including 4 attributes measured in centimeters: sepal length and width, and petal length and width, along with a column indicating the iris species. This dataset was introduced by Ronald A. Fisher in 1936 in his classic paper on linear discriminant analysis.

#### Usage

data("iris\_uci")

#### Source

<https://archive.ics.uci.edu>

#### References

Fisher, R. A. (1988). Iris. UCI Machine Learning Repository. [doi:10.24432/C56C76.](https://doi.org/10.24432/C56C76)

normalization *Apply Normalization Techniques to the Dataset*

#### Description

Perform data normalization.

#### Usage

```
normalization(data, type = "n0", norm = "column", na.remove = FALSE)
```
#### Arguments

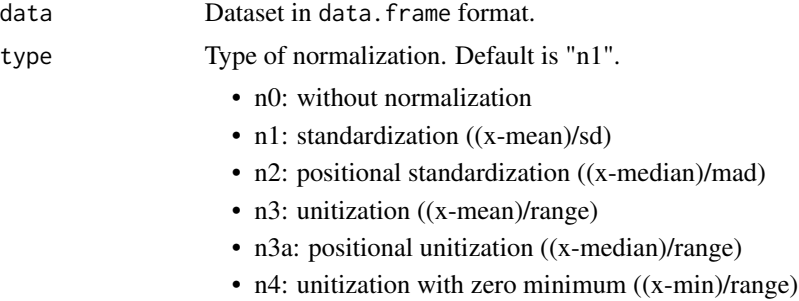

<span id="page-3-0"></span>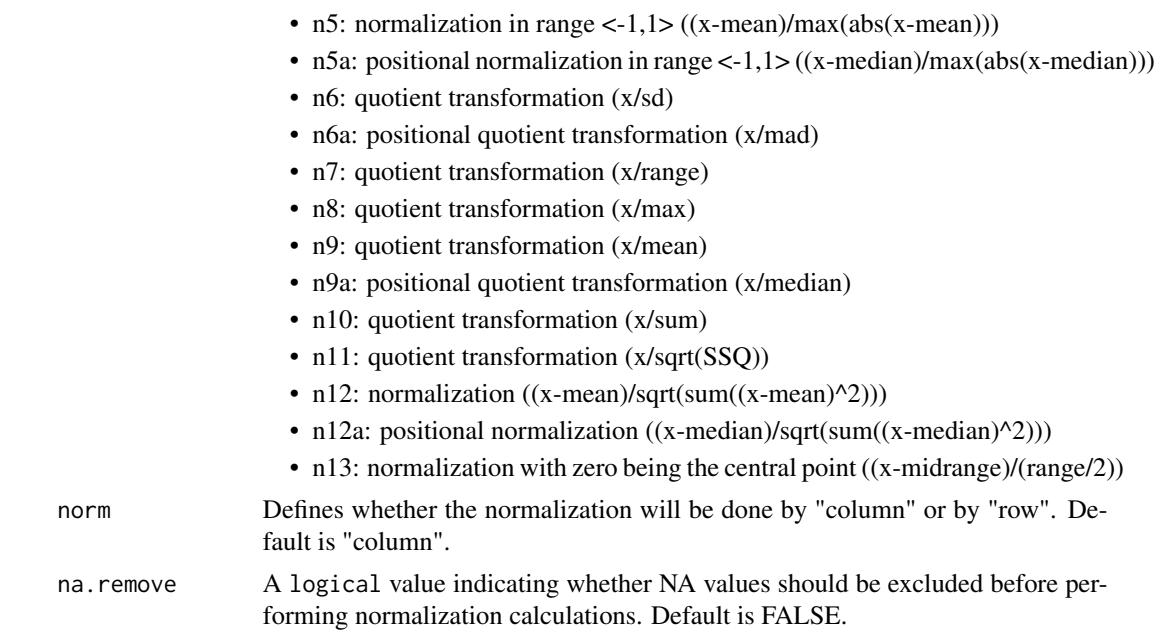

#### Value

Normalized dataset in data.frame foramt.

#### Examples

```
# Load the required package
library(hclusteasy)
```
# Read the dataset 'iris' from the package data("iris\_uci")

```
# Remove the column 'Species' from the iris dataset
iris <- iris_uci[, -5]
```

```
# Apply normalization to the iris dataset
irisN <- normalization(iris, type = "n1")
```
#### pca *Plot Principal Component Analysis Results*

#### Description

Apply PCA (Principal Component Analysis) to the data and construct a scatter plot of the first two principal components.

#### <span id="page-4-0"></span>read.data 5

#### Usage

pca(data, groups = "none")

#### Arguments

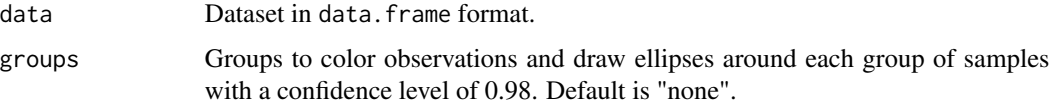

#### Value

A ggplot.

#### Examples

```
# Load the required package
library(hclusteasy)
```
# Read the 'iris' dataset from the package data("iris\_uci")

```
# Select column "Species" (groups) in the iris dataset
species <- iris_uci[, 5]
```

```
# Remove column "Species" in the iris dataset
iris <- iris_uci[, -5]
```

```
# Apply pca and ploting the two firsts components without groups
pca(iris)
```

```
# Apply pca and ploting the first two components with groups
pca(iris, groups = species)
```
read.data *Read Files in txt, xls, or xlsx Formats*

#### Description

Read datasets files in txt(space-separated), xls or xlsx and return the data as a data.frame.

#### Usage

```
read.data(path, col.names = FALSE, col.types = NULL)
```
#### <span id="page-5-0"></span>Arguments

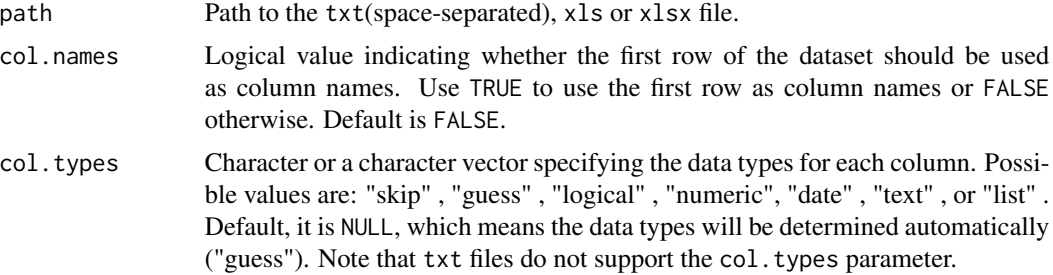

#### Value

Dataset in data.frame format.

#### Examples

```
# Load the package
library(hclusteasy)
```

```
# Set the file path
file_path <- system.file("extdata",
                          "iris_uci.xlsx",
                           package = "hclusteasy")
```
# Read a .xlsx dataset iris <- read.data(file\_path,col.names = TRUE)

wine\_uci *Wine Dataset*

#### Description

It consists of a dataset containing 178 wine samples distributed into 3 distinct classes. It has 14 columns, comprising 13 chemical attributes such as alcohol content, malic acid amount, ash, alkalinity of ash, magnesium, phenols, flavonoids, proanthocyanins, color intensity, hue, OD280/OD315 ratio, and proline, along with one column indicating the wine class. This dataset was introduced by Forina et al. in 1991 in a study on the chemical analysis of wines grown in the regions of Italy.

#### Usage

data("wine\_uci")

#### Source

<https://archive.ics.uci.edu>

wine\_uci 7

### References

Aeberhard, Stefan and Forina, M. (1991). Wine. UCI Machine Learning Repository. [doi:10.24432/](https://doi.org/10.24432/C5PC7J) [C5PC7J.](https://doi.org/10.24432/C5PC7J)

# <span id="page-7-0"></span>Index

∗ datasets iris\_uci, [3](#page-2-0) wine\_uci, [6](#page-5-0) hca, [2](#page-1-0) iris\_uci, [3](#page-2-0) normalization, [3](#page-2-0) pca, [4](#page-3-0) read.data, [5](#page-4-0) wine\_uci, [6](#page-5-0)